# **Free Download**

[Aplicación De Mensajería Para IPhone En Mac](https://tlniurl.com/1uhjkl)

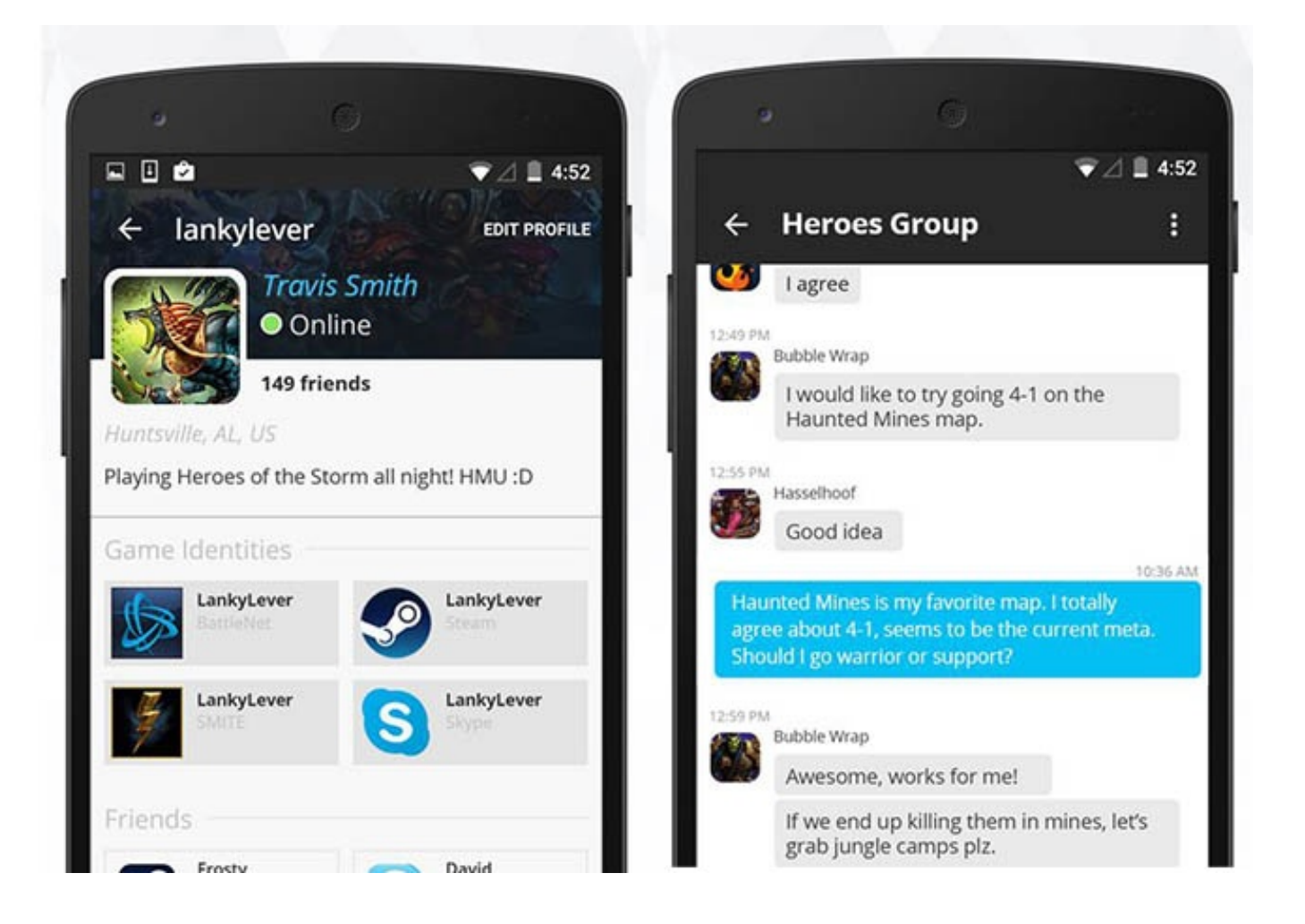

[Aplicación De Mensajería Para IPhone En Mac](https://tlniurl.com/1uhjkl)

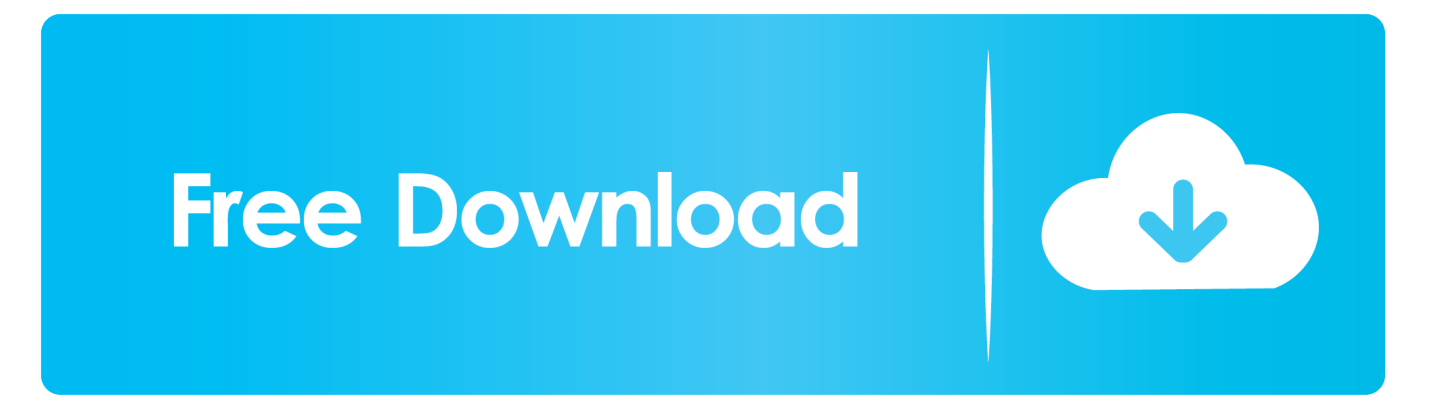

Paso 1: inicia la aplicación y conecta tu iPhone al ordenador descarga, instala y ejecuta la recuperación de datos de iPhone en tu ordenador, y luego usa un USB para conectar tu iPhone con el ordenador.. El programa contará la hora para usted Cuando se pasen los 10 segundos, suelte el botón ' Power ' ahora mismo, pero siga presionando ' Home ' durante otros 10 segundos.. Después de hacer clic en el botón ' Inicio ', presione el ' Power ' y el ' Home ' al mismo tiempo de inmediato para 10 segundos exactos.

- 1. aplicaciones para mensajes iphone
- 2. aplicacion para mensajes eliminados iphone
- 3. aplicacion para ocultar mensajes en iphone

Para extraer, ver o recuperar mensajes de iPhone desde la copia de seguridad, puede hacer clic aquí.. Para el iPhone 4/3GS, usted debe entrar en el modo de escaneo de su iPhone para escanear los datos perdidos.. Codificador de medios flash para mac. En el Mac, la aplicación Mensajes es inútil sin un componente esencial más: al menos otra persona con la que conversar.. Se le informará de que ha entrado con éxito en el modo de escaneo del dispositivo después de otros 10 segundos, y puede liberar el botón ' Inicio ' entonces.

#### **aplicaciones para mensajes iphone**

aplicaciones para mensajes iphone, aplicacion de mensajes iphone, aplicacion para mensajes eliminados iphone, aplicacion para mensajes borrados iphone, aplicacion para ocultar mensajes en iphone, aplicacion para mensajes secretos iphone, aplicaciones para esconder mensajes en iphone, aplicaciones para recuperar mensajes en iphone, aplicacion para bloquear mensajes en iphone, aplicacion para mensajes gratis iphone [Hot To Stop Avast For Mac From Scanning Web Sites](http://mochansali.tistory.com/15)

Usted debe elegir la versión correcta para su ordenador y descargar el gratis y prueba versiónde recuperación de datos de iPhone para tener una oportunidad.. Mantén pulsado el dispositivo y, a continuación, haz clic en el botón verde ' Inicio '.. La primera forma es hacer que tus mensajes sean legibles directamente desde tu iPhone, y la otra forma es extraer tu respaldo de iTunes para que sea legible.. Para el usuario de Mac, por favor descargue la versión para Mac de recuperación de datos de iPhone (Mac), y tome los pasos similares a los anteriores.. Paso 2: escanea los datos perdidos desde tu iPhone para iPhone 7 (Plus)/SE/6S Plus/6S/6 Plus/6/5S/5C/5/4S, puedes hacer clic en el botón ' Iniciar escaneo ' para escanear tu iPhone directamente. [Apple Snow Leopard Disk](https://hopeful-mirzakhani-113987.netlify.app/Apple-Snow-Leopard-Disk)

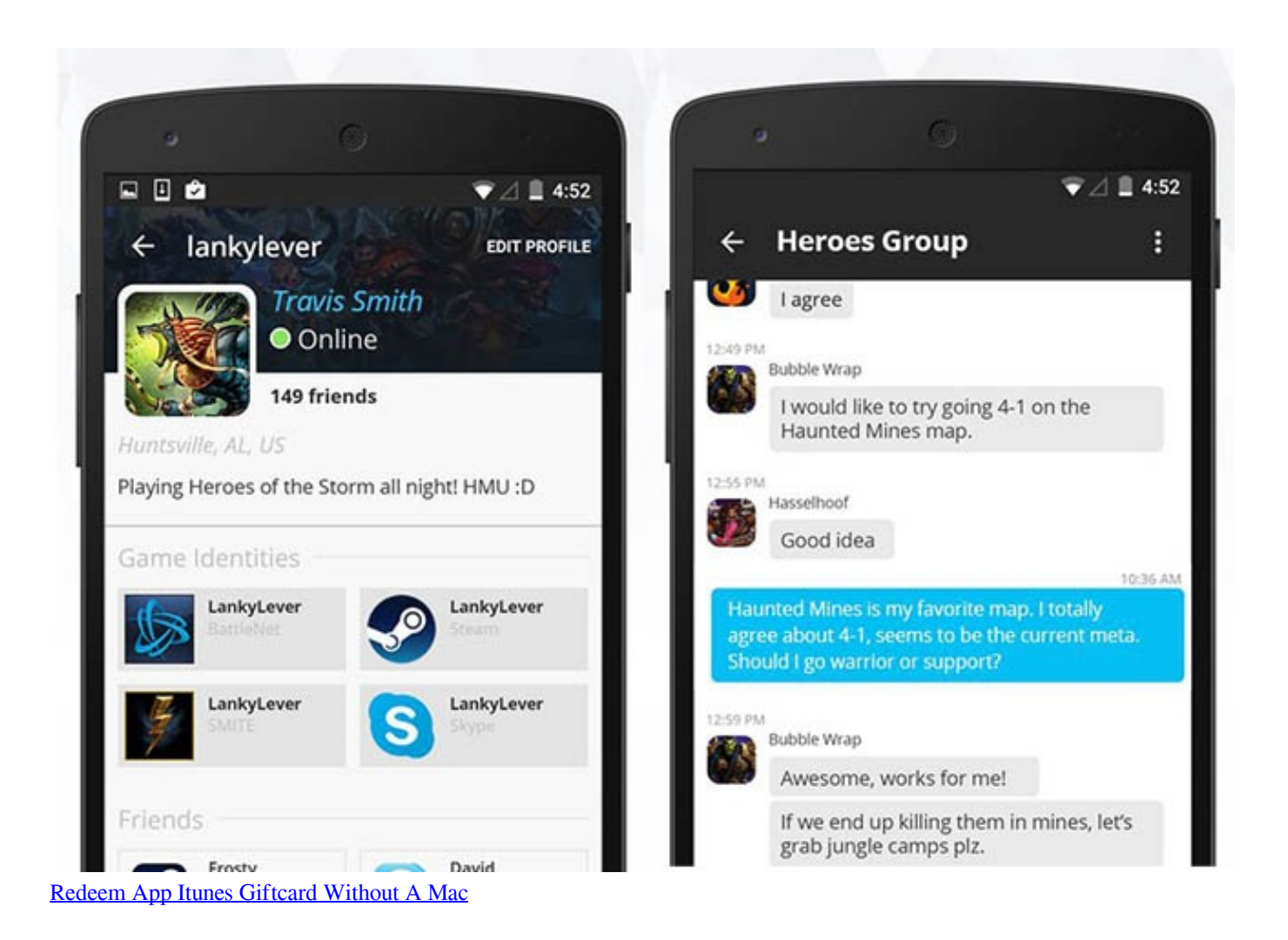

## **aplicacion para mensajes eliminados iphone**

#### [Change Default Font On Office For Mac](https://change-default-font-on-office-for-mac-10.peatix.com/view)

 Como sabemos, iTunes puede ayudarte a respaldar los datos de tu iPhone, pero los datos que copias de seguridad de iTunes son ilegibles en tu ordenador.. Cómo ver los mensajes de iPhone en PC o Mac este artículo la versión de recuperación de datos de iPhone (Windows) como un ejemplo.. Por lo tanto, prepárate para compilar tu lista de contactos Cómo ver mensajes de iPhone en PC o Mac a veces, necesitamos hacer una copia de nuestros datos de iPhone a nuestro PC o Mac.. Si usas iPhone 7 (Plus)/SE/6S Plus/6S/6 Plus/6/5S/5C/5/4S, verás la ventana principal del programa como sigue si usas iPhone 4/3GS, la interfaz principal de la aplicación será así. [Download Mac Leopard 10.5 Free](https://vast-depths-04871.herokuapp.com/Download-Mac-Leopard-105-Free.pdf)

## **aplicacion para ocultar mensajes en iphone**

[Apowersoft Youtube Downloader Suite Crack](https://sporalcabark.mystrikingly.com/blog/apowersoft-youtube-downloader-suite-crack)

Sin respaldo, para recuperar los mensajes borrados del iPhone directamente, revisa los consejos.. Ambas de estas dos formas necesitan la ayuda de una herramienta de terceros:, o (Windows), y son seguras y profesionales.. ¿Cómo ver mensajes de texto de iPhone en el PC o Mac como un texto?En realidad, este artículo puede ayudarle a resolver este problema. 0041d406d9 [Viessmann Boiler Control Manual](https://shrouded-river-81069.herokuapp.com/Viessmann-Boiler-Control-Manual.pdf)

0041d406d9

[Tcp Tweak Tool For A Mac](https://launchpad.net/~buverpomas/%2Bpoll/tcp-tweak-tool-for-a-mac)